# Problem C Camp

Time limit: 1 second Memory limit: 1024 megabytes

#### **Problem Description**

In Gakuentoshi, everyone has their own unique skill. Uiharu and Shirai are holding a learning event to let their friends to teach each other their skills and make new friends. Uiharu and her friends are red team. Shirai and her friends are white team.

Each one in red team will pick one of white team's members as student. And each one in white team will pick one of red team's members as students. Everyone will pick a student and can only be one person's student. First, red team will teach their students their own skill. And white team will teach their students their own skill. Everyone learn one new skill now. Then red team will teach their students the new skill they just learned and so does white team. This won't stop until they cannot learn new skill.

Both red team and white team have  $N$  people.  $M$  people already choose a student. Uiharu wonders how many possibilities are left so everyone could learn all the skill the attendee has. Can you help her?

Two possibility are considered different if anyone choose a different student.

#### **Input Format**

First line contains one integer T. There are T test cases followed by. In each test, the first line contains two numbers N and M separated by blanks. There are N people in each team.  $M$ people have chosen their students. Then  $M$  lines follows. The *i*-th of following lines contains one letter and two number  $C_i$ ,  $u_i$ , and  $v_i$ .  $C_i$  could be R or W. R means that the  $u_i$ -th member of red team chooses the  $v_i$ -th member of white team. W means that the  $u_i$ -th member of white team chooses the  $v_i$ -th red team. Everyone will at most choose one student.

## **Output Format**

For each test data, output the number of possibilities that everyone could learn all the skills the attendees have.

### **Technical Specification**

- $1 \leq T \leq 100$
- $1 \leq N \leq 7$
- $\bullet\ 0 \leq M \leq 2N$
- $C_i$  is either R or W.
- $1 \leq u_i \leq N$
- $1 \leq v_i \leq N$

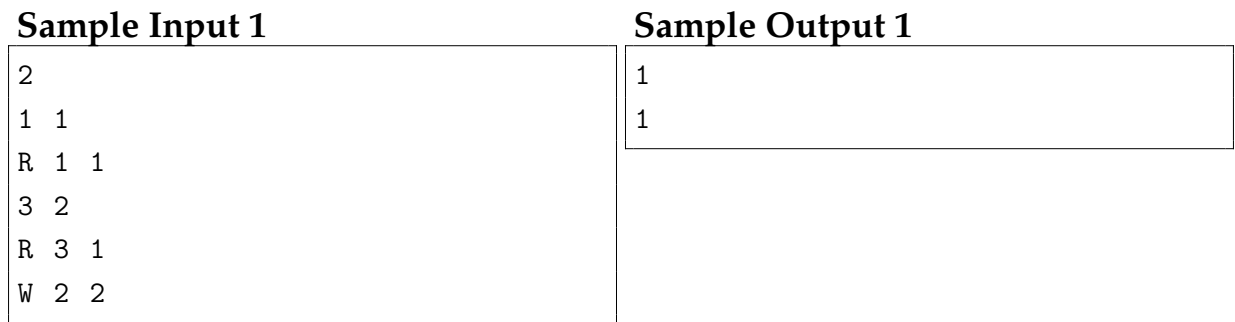